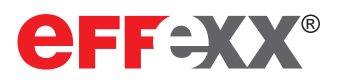

# **effexx eConference**

# **das grafische, webbasierende Tool zur komfortablen Verwaltung und Steuerung von Konferenzen auf der innovaphone PBX**

**eConference** ermöglicht das Anlegen von neuen Audiokonferenzen mit simpler Einladung per eMail. Laufende Konferenzen können vom Konferenzleiter mühelos gesteuert werden.

**Verfügbare Funktionen in der Konferenz:**

- > Konferenz planen
- > Teilnehmer per eMail einladen
- > Konferenz sperren
- > Teilnehmer stummschalten / aktivschalten
- > Exklusiven Sprecher aktivieren / deaktivieren
- > Teilnehmer trennen

Die Nutzung von **eConference** erfolgt über einen aktuellen Webbrowser. Es muss keine Clientsoftware installiert werden.

Die Installation von **eConference** erfolgt auf dem Applikationskern der innovaphone PBX. Es wird kein separater Server benötigt. eConference kann als Erweiterung zu einer bestehenden innovaphone PBX oder als eigenständiges Konferenzsystem betrieben werden (erfordert innovaphone Zusatzkomponenten).

**eConference** kann an das Active Directory angebunden werden und ermöglicht die Anmeldung des Benutzers über seine Domänen-Anmeldung (Netlogon).

**Voraussetzungen/erforderliche Kundenleistungen:**

- innovaphone PBX (IPxx10, IPxx11, IPVA/virtual Appliance)
- > bei AD-Identifizierung: Einrichtung und Zuordnung von zwei AD-Gruppen durch den Kunden
- > freigegeben: alle gängigen Browser
- > weitere auf Anfrage

#### **Kontakt**

effexx Telekommunikation GmbH Grube Neue Haardt 1 • 57076 Siegen Tel. 0271 / 70 95-200 • vertrieb@effexx.com

**Standorte**: Frankfurt a.M, Bonn, Dortmund

**www.effexx.com**

#### Ansicht Anmeldung

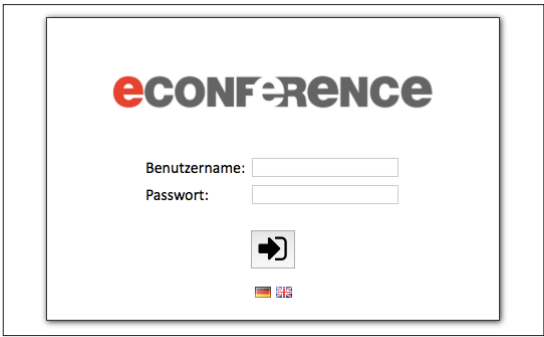

## Ansicht Konferenzen planen

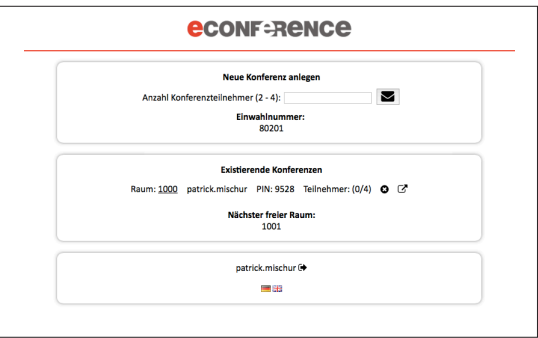

## Ansicht Steuerung der laufenden Konferenz

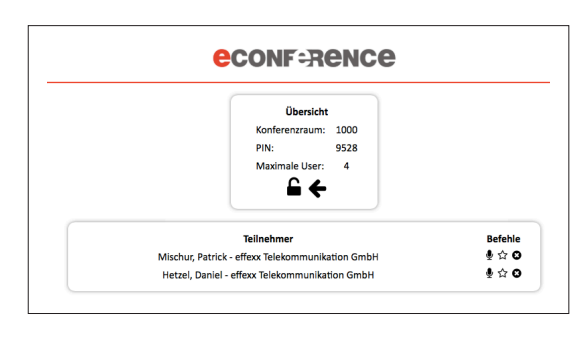

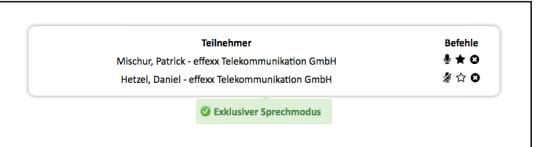

innovaphone

PURE IP-COMMUNICATIONS

Stand: 07/2016